Doc No. :PT-HMOC-OPS-FOP-6001-OPS-OAH

Fop Issue : 3.0 Issue Date: 13/04/10

Perform SCM Raster Pointing File: H FCP AOC 3S02.xls

Author: dsalt-hp

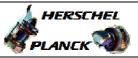

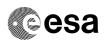

Page 1 of 10

# Procedure Summary

### Objectives

The objective of this Herschel ACMS procedure is for the execution of a single raster pointing.

The procedure involves the following activities:

- check ACMS configuration
- select & uplink the Raster Pointing command
- verify slew start
- verify raster execution
  verify pointing at end of activity

The procedure is based on the same assumption as for the singletarget fine pointing (i.e. it is suppposed to be used during normal operations when the ACMS is already in SCM). The design of the subsystem allows all SCM pointing commands, including rasters, to be issued also in SAM and OCM, but this option will not be used during operations in flight.

#### Summary of Constraints

Prior to the execution of TC\_PERFORM\_SCM\_RASTER\_POINTING in routine operations, the ACMS must be in conditions which will prevent the triggering of TC execution checks.

All necessary conditions are verified by calling procedure Verify SCM Configuration, which carries out the following checks:

- 1. ACMS in SCM and pointing.
- 2. ACMS configuration allows execution of SCM pointing commands;
- i.e., the following conditions must be satisfied:
- 2.1. No SIR
- 2.2. No CIR
- 2.3. No critical TC flag raised.
- 3. Unit configuration is sufficient to carry out an SCM pointing. The procedure accepts any valid unit configuration for  $\ensuremath{\mathsf{SCM}}$  and is not limited to the defaults (RWL 1-2-3-4, GYR 1-2-3, STR1),
- $3.1\ \mbox{One STR}$  in active configuration, powered and healthy.  $\mbox{STR}$ mode = AAD, STR submode = ATFAD.
- 3.2. At least three wheels in active configuration, powered and healthy
- 3.3. One GYRE selected, powered and healthy.
- 3.4. Three GYR sensors in active configuration are healthy

### Spacecraft Configuration

Start of Procedure

Type Pre-condition Here

End of Procedure

Type Post-condition Here

### Reference File(s)

Input Command Sequences

Output Command Sequences

: Version 3 - Unchanged Status

3.0 Issue Date: 13/04/10

Perform SCM Raster Pointing File: H\_FCP\_AOC\_3S02.xls

Author: dsalt-hp

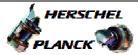

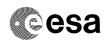

AERAS\_00

# Referenced Displays

ANDs GRDs SLDs ZAA50999 ZAALH999 ZAA52999

# Configuration Control Information

| DATE     | FOP ISSUE | VERSION | MODIFICATION DESCRIPTION                                                         | AUTHOR   | SPR REF |
|----------|-----------|---------|----------------------------------------------------------------------------------|----------|---------|
| 03/08/08 | 1         | 1       | Created                                                                          | dsalt-hp |         |
| 13/05/09 |           | 2       | TC in Step 3 regenerated to ensure CP calibrations are coherent with MIB updates | dsalt-hp |         |
| 13/05/09 | 2.5       | 3       | Time-tag of TC in Step 3 changed from relative to standard delta                 | dsalt-hp |         |

Status : Version 3 - Unchanged

Page 2 of 10 Last Checkin: 13/05/09

Doc No. :PT-HMOC-OPS-FOP-6001-OPS-OAH

Fop Issue : 3.0
Issue Date: 13/04/10

Perform SCM Raster Pointing
File: H\_FCP\_AOC\_3S02.xls

Author: dsalt-hp

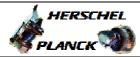

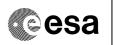

# Procedure Flowchart Overview

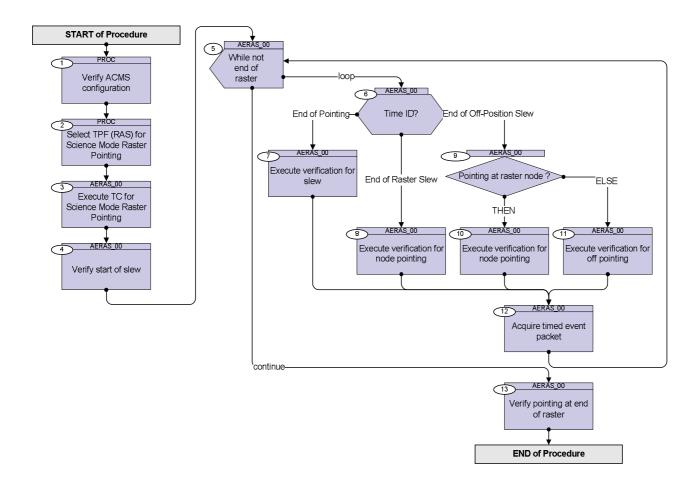

Status : Version 3 - Unchanged

Last Checkin: 13/05/09 Page 3 of 10

Fop Issue : 3.0
Issue Date: 13/04/10

Perform SCM Raster Pointing File: H\_FCP\_AOC\_3S02.xls

Author: dsalt-hp

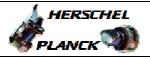

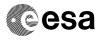

| Step<br>No. | Time | Activity/Remarks                                                                                                    | TC/TLM                                                                                                    | Display/ Branch |
|-------------|------|----------------------------------------------------------------------------------------------------|----------------------------------------------------------------------------------------------------|-----------------|
|             |      | Beginning of Procedure                                                                                                    |                                                                                                    |                 |
|             |      | PROC Procedure Properties                                                                                                    |                                                                                                    |                 |
|             |      | SSID:                                                                                                    |                                                                                                    |                 |
| 1           |      | Verify ACMS configuration                                                                                                    |                                                                                                    | Next Step:<br>2 |
|             |      | Run checks by calling procedure H_FCP_AOC_3001                                                                                                    |                                                                                                    |                 |
|             |      | Execute Procedure: H_FCP_AOC_3001 Verify SCM Configuration                                                                                                    |                                                                                                    |                 |
|             |      |                                                                                                    |                                                                                                    |                 |
| 2           |      | Select TPF (RAS) for Science Mode Raster Pointing                                                                                                    |                                                                                                    | Next Step:      |
|             |      | Check with Flight Dynamics the <b>exact name of the TPF</b> <pre>instance</pre> to be uplinked                                                                                                    |                                                                                                    |                 |
|             |      |                                                                                                    |                                                                                                    |                 |
|             |      | TimeTag Type: B Sub Schedule ID: 20 Formal Parameter List: AcmsH STR IL STRILACE= AcmsH CP CALPOINT= AcmsH Cmd TQ1r Q_1ST_X= AcmsH Cmd TQ2r Q_1ST_Y= AcmsH Cmd TQ3r Q_1ST_Z= AcmsH Cmd TQ4r Q_1ST_S= AcmsH N lines N_LINES= AcmsH M steps N_STEPS= AcmsH tiltangle TILT_ANG=                                             | <dec> <dec> <dec> <dec> <dec> <dec> <dec> <dec> <dec> <dec></dec></dec></dec></dec></dec></dec></dec></dec></dec></dec> |                 |
|             |      | AcmsH dl steps D_STEP= AcmsH d2 lines D_LINE= AcmsH T_slew T_SLEW_l= AcmsH T_p T_POINT= AcmsH T_pp T_SL_STP= AcmsH T_ll T_SL_LIN= AcmsH Cmd OQlr Q_OFF_X= AcmsH Cmd OQ2r Q_OFF_Y= AcmsH Cmd OQ3r Q_OFF_S= AcmsH Cmd OQ4r Q_OFF_S= AcmsH K OFF K_OFF= AcmsH T_sop T_SL_OFF= AcmsH T_op T_PT_OFF= AcmsH T_opinit T_PT_INI= | arcs arcs s s s s <dec> <dec> <dec> <dec> <dec> <dec> <dec> <dec> s s s</dec></dec></dec></dec></dec></dec></dec></dec> |                 |
| 3           |      | Execute TC for Science Mode Raster Pointing                                                                                                    |                                                                                                    | Next Step:      |

Status : Version 3 - Unchanged

Last Checkin: 13/05/09 Page 4 of 10

Issue Date: 13/04/10

Perform SCM Raster Pointing File: H\_FCP\_AOC\_3S02.xls

Author: dsalt-hp

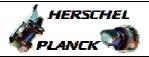

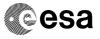

Page 5 of 10

| Step |              |                                      |                      |                     |                 |
|------|--------------|--------------------------------------|----------------------|---------------------|-----------------|
| No.  | Time         | Activity/Remarks                     |                      | TC/TLM              | Display/ Branch |
|      | ET=+00.00.00 | Execute Telecommand                  | Raster pointing      | XC072990            |                 |
|      | UT=+         | DCM 1                                | ascer pointing       | 110072550           |                 |
|      |              | Command Parameter(s) :               |                      |                     |                 |
|      |              | ASW Function ID                      | XH319990             | ACMSMain (Def)      |                 |
|      |              | AcmsH AID Cmd                        | XH320990             | SCM prep rast       |                 |
|      |              | AcmsH DF86 Cmd                       | XH322990             | (Def) Enable 86     |                 |
|      |              | AcmsH DD86 Cmd AcmsH STR IL          | XH323990<br>XH324990 | Enable 86           |                 |
|      |              | ACMSH CP                             | XH325990             | STRILACE            |                 |
|      |              | AcmsH Cmd TQ1r                       | XH327990             | CALPOINT            |                 |
|      |              | AcmsH Cmd TQ2r                       | хн328990             | Q_1ST_X             |                 |
|      |              | AcmsH Cmd TQ3r                       | XH329990             | Q_1ST_Y             |                 |
|      |              | AcmsH Cmd TQ4r                       | хн330990             | Q_1ST_Z             |                 |
|      |              | AcmsH N lines                        | XH331990             | Q_1ST_S             |                 |
|      |              |                                      |                      | N_LINES             |                 |
|      |              |                                      |                      |                     |                 |
|      |              | AcmsH M steps                        | хн332990             | N_STEPS             |                 |
|      |              | AcmsH tiltangle                      | XH333990             | TILT_ANG            |                 |
|      |              | AcmsH d1 steps<br>AcmsH d2 lines     | хн334990<br>хн335990 | D_STEP              |                 |
|      |              | Acmsh dz lines                       | XH336990             | D_LINE              |                 |
|      |              | AcmsH T_p                            | XH337990             | T_SLEW_1<br>T_POINT |                 |
|      |              | AcmsH T_pp                           | хн338990             | T_SL_STP            |                 |
|      |              | AcmsH T_11                           | хн339990             | T_SL_LIN            |                 |
|      |              | AcmsH Cmd OQ1r                       | XH340990             | Q_OFF_X             |                 |
|      |              | AcmsH Cmd OQ2r                       | XH341990             | Q_OFF_Y             |                 |
|      |              | AcmsH Cmd OQ3r                       | XH342990             | Q_OFF_Z             |                 |
|      |              | AcmsH Cmd OQ4r                       | XH343990             | Q_OFF_S             |                 |
|      |              | Acmsh K Off Acmsh T_sop              | XH344990<br>XH345990 | K_OFF               |                 |
|      |              | AcmsH T_op                           | XH346990             | T_SL_OFF            |                 |
|      |              |                                      |                      | T_PT_OFF            |                 |
|      |              | AcmsH T_opinit                       | хн347990             | T_PT_INI            |                 |
|      |              |                                      |                      |                     |                 |
|      |              | TC Control Flags :                   |                      |                     |                 |
|      |              |                                      | GBM IL DSE           |                     |                 |
|      |              | Subsch. ID : 20                      | <u>1</u>             |                     |                 |
|      |              | Det. descr. : TC_PERFORM_SCM_ RASTER | R POINTING           |                     |                 |
|      |              | bee. debel: Te_lbkloki_bek_ kiblbl   |                      |                     |                 |
|      |              |                                      |                      |                     |                 |
|      |              |                                      |                      |                     |                 |
| 4    |              | Verify start of slew                 |                      |                     | Next Step:<br>5 |
|      |              | Verify Telemetry                     |                      |                     |                 |
|      |              | ScmType                              | AESMC002             | = Slew              | AND=ZAA50999    |
|      |              | Verify Telemetry OnTargetFlag        | AESM0002             | = LOW               | AND=ZAA50999    |

Status : Version 3 - Unchanged

Issue Date: 13/04/10

Perform SCM Raster Pointing File: H\_FCP\_AOC\_3S02.xls

Author: dsalt-hp

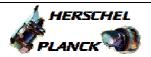

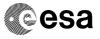

| Step | Time | Activity/Domovi-                                                                                     | TO ATT M          | Display/ Pres-1                    |
|------|------|----------------------------------------------------------------------------------------------------|-------------------|------------------------------------|
| No.  | Time | Activity/Remarks There is no check on either AcmsMain AID or                                         | TC/TLM            | Display/ Branch                    |
|      |      | AcmsSubstate at the start of a raster because these                                                  |                   |                                    |
|      |      | parameters can take on different values depending on                                                 |                   |                                    |
|      |      | whether or not a path planner-controlled slew to the                                                 |                   |                                    |
|      |      | first raster node is required (the procedure allows                                                  |                   |                                    |
|      |      | the user to arrive at the start of the raster using a                                                |                   |                                    |
|      |      | fine pointing command and start a raster without an                                                  |                   |                                    |
|      |      | additional slew).                                                                                    |                   |                                    |
|      |      | In general there are no checks on ACMSMain AID during                                                |                   |                                    |
|      |      | slews within the raster because the parameter can                                                    |                   |                                    |
|      |      | take multiple values. However, as the ACMS always                                                    |                   |                                    |
|      |      | does a rate correction/attitude correction slew, the                                                 |                   |                                    |
|      |      | AID will always be slewing init for some time                                                        |                   |                                    |
|      |      |                                                                                                    |                   |                                    |
|      |      |                                                                                                    |                   |                                    |
|      |      |                                                                                                    |                   |                                    |
|      |      |                                                                                                    |                   |                                    |
|      |      |                                                                                                    |                   | 77                                 |
| 5    |      | While not end of raster                                                                              |                   | Next Step:                         |
| ,    |      | WHITE HOL ENG OF TASCET                                                                              |                   | continue 13                        |
|      |      |                                                                                                    |                   |                                    |
|      |      |                                                                                                    | 1                 |                                    |
|      |      | Verify Packet Reception                                                                              |                   |                                    |
|      |      | AccAsw TM_5_1_16441 - Mode Timedevent                                                                | A51T1MEVE109      |                                    |
|      |      | Packet Details:                                                                                      |                   |                                    |
|      |      | APID:                                                                                                | 512               |                                    |
|      |      | Type: Subtype:                                                                                       | 5<br>1            |                                    |
|      |      | PI1:                                                                                                 | 16441             |                                    |
|      |      | PI2:                                                                                                 | 0                 |                                    |
|      |      | Verify Telemetry                                                                                     |                   |                                    |
|      |      | AcmsMain AID AESM3002                                                                                | <> SCM pnt R rdy  |                                    |
|      |      |                                                                                                    | <> SCM pnt R0 rdy |                                    |
|      |      |                                                                                                    |                   |                                    |
|      |      | The loop which verifies the status of the ACMS during                                                |                   |                                    |
|      |      | each phase of the raster should continue until TM                                                    |                   |                                    |
|      |      | indicates that pointing at the last point of the                                                     |                   |                                    |
|      |      | raster has been completed. This condition is detected                                                |                   |                                    |
|      |      | using the value of AcmsMain AID which should indicate                                                |                   |                                    |
|      |      | one of "ready" states (i.e., continuing pointing                                                     |                   |                                    |
|      |      | after the end of the commanded pointing time). The last point of a raster could be a node or the off |                   |                                    |
|      |      | position and the procedure therefore checks against                                                  |                   |                                    |
|      |      | both values.                                                                                         |                   |                                    |
|      |      |                                                                                                    |                   |                                    |
|      |      |                                                                                                    |                   |                                    |
|      |      | The decision criterion in the switch below is based                                                  |                   |                                    |
|      |      | on the Time_Id parameter in the Mode Timedevent                                                      |                   |                                    |
|      |      | packet. The while block therefore starts by waiting                                                  |                   |                                    |
|      |      | for the arrival of the event packet.                                                                 |                   |                                    |
|      |      |                                                                                                    |                   |                                    |
|      |      |                                                                                                    |                   |                                    |
|      |      | T                                                                                                    |                   | Next Step:                         |
| 6    |      | Time ID?                                                                                             |                   | End of Raster<br>Slew 8            |
|      |      |                                                                                                    | ı                 |                                    |
|      |      |                                                                                                    |                   | End of Off-                        |
|      |      |                                                                                                    |                   | End of Off-<br>Position Slew 9     |
|      |      |                                                                                                    |                   | Position Slew 9<br>End of Pointing |
|      |      |                                                                                                    |                   | Position Slew 9                    |
|      |      |                                                                                                    |                   | Position Slew 9<br>End of Pointing |
|      |      |                                                                                                    |                   | Position Slew 9<br>End of Pointing |

Status : Version 3 - Unchanged

Issue Date: 13/04/10

Perform SCM Raster Pointing File: H\_FCP\_AOC\_3S02.xls

Author: dsalt-hp

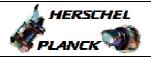

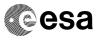

| Step<br>No. | Time | Activity/Remarks                                                                                                    | TC/TLM                                            | Display/ Branch  |
|-------------|------|----------------------------------------------------------------------------------------------------|---------------------------------------------------|------------------|
|             |      | NOTE:  Three types of Time ID are foreseen:  1. see steps/TM for End of Raster Slew  2. see steps/TM for End of Off-Position Slew  3. see steps/TM for End of Pointing Slew                                                                                                    |                                                   |                  |
| 6.1         |      | End of pointing                                                                                                    |                                                   |                  |
|             |      | Verify Telemetry  Time_Id AE5FG109                                                                                                    | = Time Id Top                                     | AND=ZAALH999     |
|             |      |                                                                                                    | = Time Id Tp                                      |                  |
|             |      | The two conditions should be combined through a logical OR.  The Time_Id parameter indicates which of the commanded manoeuvre phases has been completed. The logic specified here detects the beginning of the slew which can start either after a raster node (Time Id Tp) or the off position (Time Id Top).                     |                                                   |                  |
|             |      |                                                                                                    |                                                   |                  |
| 6.2         |      | End of raster slew                                                                                                    |                                                   |                  |
|             |      | Verify Telemetry  Time_Id AE5FG109                                                                                                    | = Time Id Tll<br>= Time Id Tpp<br>= Time Id Tslew | AND=ZAALH999     |
|             |      | This check uses an OR of values corresponding to three slew options, all of which lead to the start of pointing at a new raster node (line-to-line and point-to-point slew and the initial slew to the first raster node). A node could also be reached from the off position, but this is covered separately in the next substep. |                                                   |                  |
|             |      |                                                                                                    |                                                   |                  |
| 6.3         |      | End of off position slew                                                                                                    |                                                   |                  |
|             |      | Verify Telemetry  Time_Id AE5FG109                                                                                                    | = Time Id Tsop                                    | AND=ZAALH999     |
| 7           |      | Execute verification for slew                                                                                                    |                                                   | Next Step:<br>12 |
|             |      | Verify Telemetry  AcmsSubstate  AESMF002                                                                                                    | = SCM Tracking                                    | AND=ZAA50999     |
|             |      | Verify Telemetry ScmType AESMC002                                                                                                    | = Slew                                            | AND=ZAA50999     |
|             |      | Verify Telemetry OnTargetFlag AESM0002                                                                                                    | = LOW                                             | AND=ZAA50999     |

Status : Version 3 - Unchanged

Issue Date: 13/04/10

Perform SCM Raster Pointing File: H\_FCP\_AOC\_3S02.xls

Author: dsalt-hp

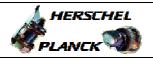

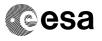

| Step<br>No. | Time | Activity/Remarks                                                                                                    | TC/TLM                    | Display/ Branch                  |
|-------------|------|----------------------------------------------------------------------------------------------------|---------------------------|----------------------------------|
|             |      | The steps below are meant to be operator instructions to verify the correct incrementing of the node and off position counters.                                                                                                    |                           |                                  |
| 8           |      | Execute verification for node pointing                                                                                                    |                           | Next Step:                       |
|             |      | Verify Telemetry  AcmsSubstate  AESMF002                                                                                                    | = SCM Pointing            | AND=ZAA50999                     |
|             |      | Verify Telemetry ScmType AESMC002                                                                                                    | = Point                   | AND=ZAA50999                     |
|             |      | Verify Telemetry OnTargetFlag AESM0002                                                                                                    | = HIGH                    | AND=ZAA50999                     |
|             |      | Verify Telemetry AcmsMain AID AESM3002                                                                                                    | = SCM Pnt Raster          | AND=ZAA50999                     |
|             |      | The steps below are intended to be used operator instructions to verify the correct incrementing of node and off position counters. The counters are incremented at the start of the slew towards the next positions and the values are maintained until the end of the pointing. The off position counter is reset to 0 when a slew towards the off position starts. |                           |                                  |
|             |      | Verify Telemetry AcmsH Cur Lin N AEHAN002                                                                                                    | as expected from          | AND=ZAA50999                     |
|             |      | Verify Telemetry AcmsH Cur Stp M AEHAM002                                                                                                    | as expected from          | AND=ZAA50999                     |
|             |      | Verify Telemetry  AcmsH Cur OFF K AEHAK002                                                                                                    | as expected from          | AND=ZAA50999                     |
|             |      | Checks of STR status                                                                                                    |                           |                                  |
|             |      | Verify Telemetry STRM Mode AEX04001                                                                                                    | = Auto attdetect          | AND=ZAA50999                     |
|             |      | Verify Telemetry STRM Submode AEX03001                                                                                                    | = STB nom ATFAD           | AND=ZAA50999                     |
|             |      | Verify Telemetry STRM IL sts AEXJ1002                                                                                                    | = value of<br>Interlacing | AND=ZAA52999                     |
| 9           |      | Pointing at raster node ?                                                                                                    |                           | Next Step:<br>THEN 10<br>ELSE 11 |
|             |      | Verify Telemetry  Timed_Event_K AE5GZ002                                                                                                    | <> 0 <dec></dec>          | AND=ZAALH999                     |

Status : Version 3 - Unchanged

Fop Issue : 3.0 Issue Date: 13/04/10

Perform SCM Raster Pointing
File: H\_FCP\_AOC\_3S02.xls

Author: dsalt-hp

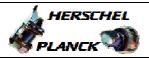

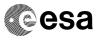

| Step | <b></b> |                                                                                                    | F-2 / F-2-                   | pi               |
|------|---------|----------------------------------------------------------------------------------------------------|------------------------------|------------------|
| No.  | Time    | Activity/Remarks  The same Time_Id code (Tsop) is used for both slews towards the off position and back to the raster. In order to distinguish between the two situation, an additional IF is added here which is the off position counter (K).  The counter is reset to 0 at the start of the slew towards the off position and start counting again when the spacecraft is slewed to the next raster node. | TC/TLM                       | Display/ Branch  |
| 10   |         | Execute verification for node pointing                                                                                                    |                              | Next Step:<br>12 |
|      |         | Verify Telemetry  AcmsSubstate  AESMF002                                                                                                    | = SCM Pointing               | AND=ZAA50999     |
|      |         | Verify Telemetry ScmType AESMC002                                                                                                    | = Point                      | AND=ZAA50999     |
|      |         | Verify Telemetry OnTargetFlag AESM0002                                                                                                    | = HIGH                       | AND=ZAA50999     |
|      |         | Verify Telemetry AcmsMain AID AESM3002                                                                                                    | = SCM Pnt Raster             | AND=ZAA50999     |
|      |         | Verify Telemetry AcmsH Cur Lin N AEHAN002                                                                                                    | as expected from             | AND=ZAA50999     |
|      |         | Verify Telemetry AcmsH Cur Stp M AEHAM002                                                                                                    | as expected from raster plan | AND=ZAA50999     |
|      |         | Verify Telemetry  AcmsH Cur OFF K AEHAK002                                                                                                    | as expected from raster plan | AND=ZAA50999     |
|      |         | Checks of STR status                                                                                                    |                              |                  |
|      |         | Verify Telemetry STRM Mode AEX04001                                                                                                    | = Auto attdetect             | AND=ZAA50999     |
|      |         | Verify Telemetry STRM Submode AEX03001                                                                                                    | = STB nom ATFAD              | AND=ZAA50999     |
|      |         | Verify Telemetry STRM IL sts AEXJ1002                                                                                                    | = value of<br>Interlacing    | AND=ZAA52999     |
|      |         | All steps above are exactly the same as those in the first pointing verification block above. They are repeated only because of restrictions imposed by MOIS on the complexity of logical flow in the procedure.                                                                                                    |                              |                  |
| 11   |         | Execute verification for off pointing                                                                                                    |                              | Next Step:<br>12 |

Status : Version 3 - Unchanged

Issue Date: 13/04/10

Perform SCM Raster Pointing File: H\_FCP\_AOC\_3S02.xls

Author: dsalt-hp

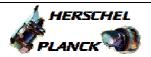

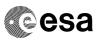

Page 10 of 10

| Step<br>No. | Time |                                                                        | Activity/Remarks                                                                                                    |                                                                 | TC/TLM                    | Display/ Branch   |
|-------------|------|------------------------------------------------------------------------|----------------------------------------------------------------------------------------------------|-----------------------------------------------------------------|---------------------------|-------------------|
|             |      | Verify Telemetry                                                       |                                                                                                    |                                                                 |                           |                   |
|             |      |                                                                        | AcmsSubstate                                                                                                    | AESMF002                                                        | = SCM Pointing            | AND=ZAA50999      |
|             |      | Verify Telemetry                                                       | ScmType                                                                                                    | AESMC002                                                        | = Point                   | AND=ZAA50999      |
|             |      | Verify Telemetry                                                       | OnTargetFlag                                                                                                    | AESM0002                                                        | = HIGH                    | AND=ZAA50999      |
|             |      | Verify Telemetry                                                       | AcmsMain AID                                                                                                    | AESM3002                                                        | = SCM pnt RasOff          | AND=ZAA50999      |
|             |      | Checks of STR sta                                                      | tus                                                                                                    |                                                                 |                           |                   |
|             |      | Verify Telemetry                                                       | STRM Mode                                                                                                    | AEX04001                                                        | = Auto attdetect          | AND=ZAA50999      |
|             |      | Verify Telemetry                                                       | STRM Submode                                                                                                    | AEX03001                                                        | = STB nom ATFAD           | AND=ZAA50999      |
|             |      | Verify Telemetry                                                       | STRM IL sts                                                                                                    | AEXJ1002                                                        | = value of<br>Interlacing | AND=ZAA52999      |
|             |      | executed at each AcmsMain AID is esskipped since the nodes (during off | off position are s<br>raster node, but a<br>xpected. Checks on<br>y are only meaningf<br>position pointing<br>st node and K is al | different<br>N, M, and K are<br>ul at raster<br>N and M are the |                           |                   |
| 12          |      | Acquire timed eve                                                      | nt packet                                                                                                    |                                                                 |                           | Next Step:        |
|             |      |                                                                        | aceholder to close<br>of event packet acq<br>loop.                                                                                |                                                                 |                           |                   |
| 13          |      | Verify pointing a                                                      | t end of raster                                                                                                    |                                                                 |                           | Next Step:<br>END |
|             |      | normally carried<br>These checks may<br>attitude and atti              | ch may include any<br>out at the end of a<br>include verificatio<br>tude errors, STR pa<br>number of trackeed                     | raster pointing.<br>n of estimated<br>rameters such as          |                           |                   |
|             |      |                                                                        |                                                                                                    |                                                                 |                           |                   |
|             |      | I                                                                      | End of Procedur                                                                                                    | ·e                                                              |                           |                   |

Status : Version 3 - Unchanged